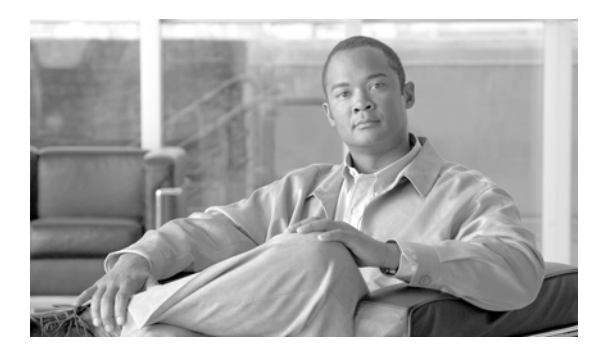

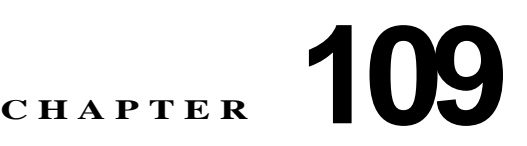

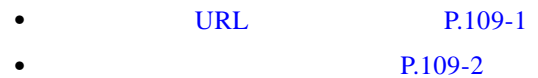

- **•** URL **P.109-3**
- $P.109-3$

## URL

 $\overline{\phantom{a}}$ 

<span id="page-0-0"></span>Cisco Unified Communications Manager JTAPI Java Telephony Application Programming Interface JTAPI; Java Cisco Unified Communications Manager

<span id="page-0-1"></span>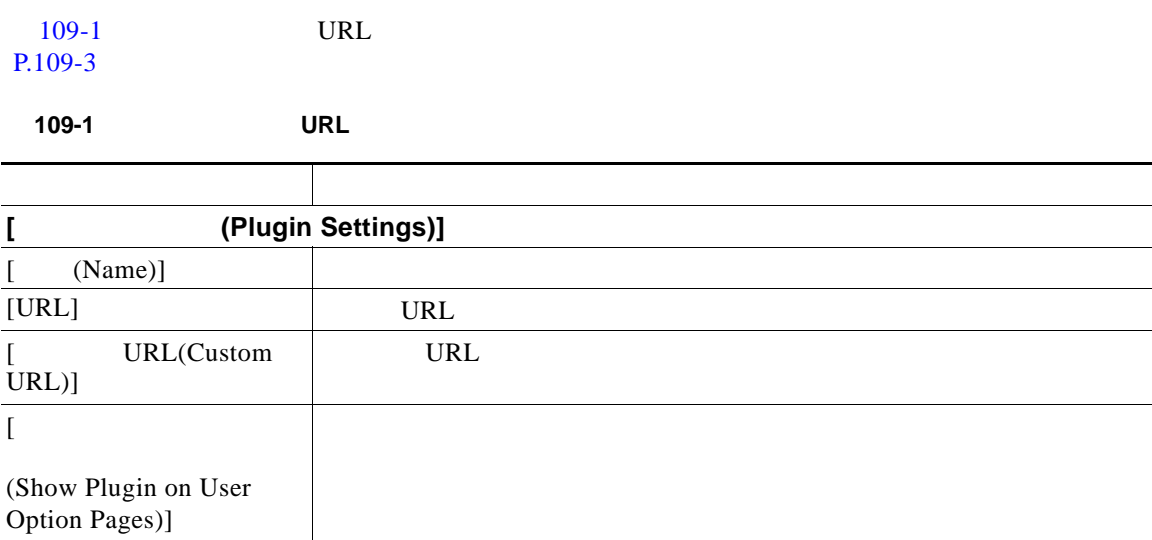

<span id="page-1-0"></span> $\mathcal{Q}$ 

Cisco Unified Communications Manager Cisco CDR Analysis and Reporting

 $\mathbf I$ 

 $\mathsf I$ 

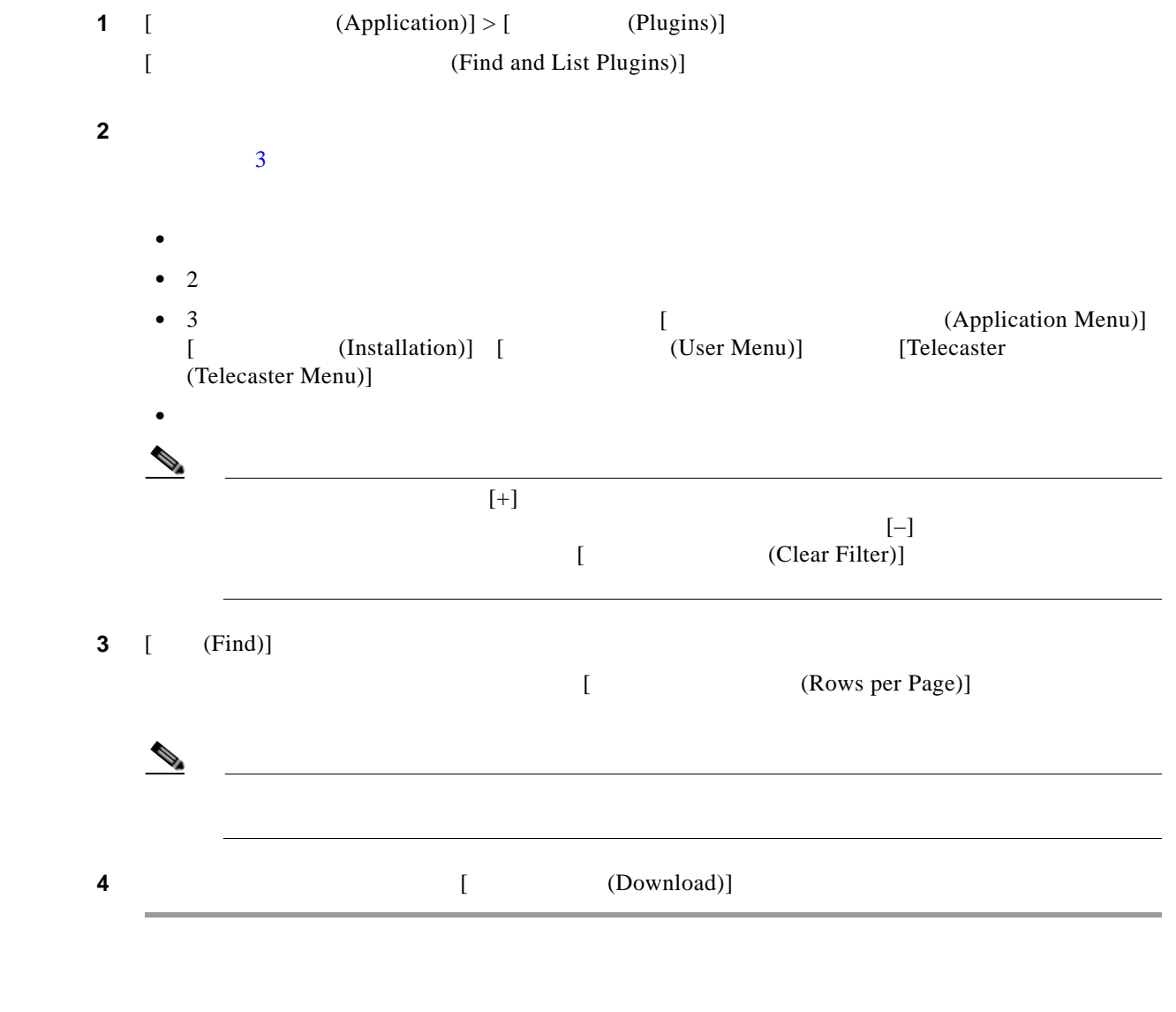

<span id="page-1-1"></span>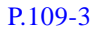

**109-2**

<span id="page-2-0"></span> $\mathbf l$ 

 $\overline{\phantom{a}}$ 

## URL

Cisco Unified Communications Manager [ The Georgia (Plugins)] [ Application)] URL Domain Name Server DNS; the URL the URL of DNS the URL of URL of the URL of the URL of the URL of the URL of the URL of the URL of the URL of the URL of the URL of the URL of the URL of the URL of the URL of the URL of the URL of the URL of the U

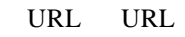

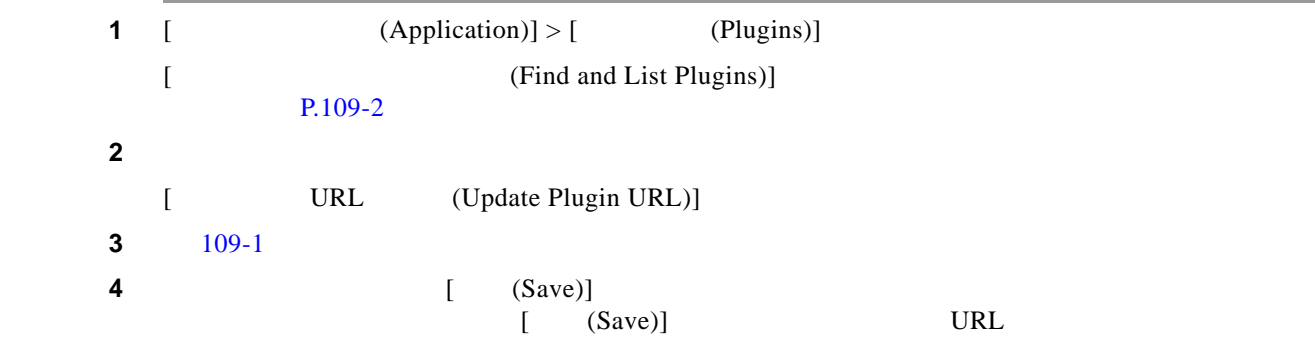

 $P.109-3$ 

<span id="page-2-1"></span>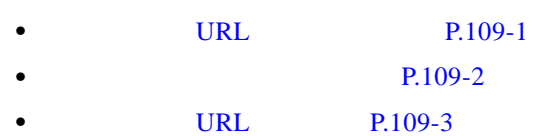

 $\blacksquare$ 

 $\overline{\phantom{a}}$ 

 $\mathsf I$